**V Congreso Nacional de Tecnologías de la Información Geográfica y III Congreso Internacional de Tecnologías de la Información Geográfica**

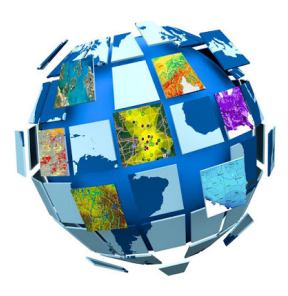

ID de la contribución : **13** Tipo : **no especificado**

# **Prototipo Google-Earth-Engine (GEE) para el modelado hidrológico del embalse Paso de Las Piedras (PdlP), Argentina**

# **Abstract**

Para ayudar a garantizar una gestión sostenible del recurso hídrico en la cuenca del río Sauce Grande y particularmente en el dique-embalse Paso de Las Piedras, se evalúa el monitoreo de lluvia satelital y superficie inundada sobre la plataforma de acceso libre de Google-Earth-Engine. Se verificó la idoneidad de la lluvia CHIRPS a escala mensual durante el periodo 1981-2010, se preparó un modelo simple de aporte de escorrentía según la lluvia satelital y se estimó la variación mensual de la superficie embalsada detectada por los satélites Landsat-8 y Sentinel-2 para ser empleados en modelos de balance de masa. Los scripts de cálculo empleados se hacen de dominio público como ejemplo de práctica.

Palabras clave: Hidrología, Sauce Grande, Google-Earth-Engine, CHIRPS, Sentinel-2.

## **Introducción**

La telemetría, junto con la gama variada y creciente de Tecnologías de la Información Geográfica (TIG), constituye una herramienta cada vez más utilizada para la obtención de datos y la modelación de eventos, procesos y dinámicas del espacio. El motor terráqueo de Google, traducción libre del Google-Earth-Engine ó GEE (Gorelick et al., 2017), es una nueva plataforma de acceso libre y gratuito que no solo provee datos espaciales sino que permite almacenar y procesar datos a gran escala, del orden de petabytes (1M Gigabytes), directamente en la nube. Además de permitir reducir los costes de tiempo y equipamiento (infraestructura, mantenimiento y capacidad) para el procesamiento de datos, con resultados cuya robustez es más que aceptable (Kumar & Mutanga, 2019), la plataforma GEE es accesible a través de un simple navegador web de interfaz amigable y permite programar scripts de cargado y procesamiento de datos en función de la necesidad del usuario. Las aplicaciones de GEE en hidrología son muy variadas (Kumar & Mutanga, 2019) e incluyen la determinación de variables espaciales por reflectividad (usos y coberturas del suelo), el monitoreo y prevención de inundaciones y sequías, el seguimiento de la carga sedimentaria en ríos y la batimetría de masas de agua, entre otras, reflejando un número creciente de aplicaciones prácticas. El presente trabajo presenta un prototipo GEE para el modelado hidrológico de embalses, susceptible de ser utilizado como herramienta de planificación y gestión del recurso hídrico en cuencas reguladas. Para ello se toma como estudio de caso piloto el dique-embalse Paso de Las Piedras (PdlP), Argentina, con el objetivo de calibrar modelos de precipitación areal y escorrentía de entrada al embalse y datos de determinación área-volumen-elevación (AVE) que servirán de base a modelos prospectivos de rendimiento del embalse a corto y mediano plazo.

#### **Área de estudio**

El dique-embalse Paso de las Piedras (PdlP) regula la cuenca media del río Sauce Grande desde 1978 para provisión de agua potable de consumo urbano (localidades de los partidos de Bahía Blanca y Coronel Rosales) e industrial (Fig. 1). El clima regional es seco subhúmedo (1981-2010) con marcada variación interanual, principalmente vinculada a la influencia del fenómeno El Niño-Oscilación del Sur (ENSO) (Scian, 2000). Las sequías (déficit hídrico) e inundaciones (exceso hídrico) forman parte de la normal hidroclimática e impactan seriamente en la planificación y gestión del recurso hídrico a escala regional (Casado y Campo, 2019). PdlP fue construido para dar una solución definitiva a la demanda creciente de agua en la región. El embalse posee una capacidad de almacenamiento de 328 hm3 y una superficie de 36 km2. El volumen medio anual de entrada es de 143 hm3, del cual el 75 % es aportado por el Sauce Grande (108 hm3); la provisión máxima proyectada es de 95 hm3 por año. Si bien PdlP operó durante 40 años sin fallas, la recurrencia de sequías y el aumento de la demanda a tasas superiores a la proyectada pusieron de relieve la necesidad de re-evaluar la capacidad operativa del embalse y su gestión. Es por ello que monitorizar la lluvia en la cuenca alta y el caudal de entrada al embalse, principal fuente de abastecimiento del mismo, reviste particular importancia.

### **Métodos**

Ante la ausencia de redes de monitoreo confiables y continuas en espacio y tiempo, el acceso a la telemetría satelital a través de herramientas como GEE es una alternativa atractiva para el seguimiento integrado de los recursos hídricos por dos razones. (i) la calidad y diversidad de información disponible de forma libre y gratuita y (ii) la facilidad de procesamiento con costes de implantación y mantenimiento nulos. Sin embargo, las medidas remotas deben calibrarse previamente con registros de campo no solo para validar el uso de la información telemétrica sino para determinar las series que mejor se ajustan al periodo temporal y área de interés para el estudio. En este trabajo se procesan funciones de agregado y promedio espacial en el ámbito de la cuenca alta del río Sauce Grande utilizando distintos pasos y periodos de tiempo. Ello se realiza en función de los registros disponibles y con el objetivo de explorar la gama de pasos y periodos de tiempo potencialmente utilizables en modelos prospectivos de rendimiento del embalse. En todos los casos se utilizan funciones standard ya definidas. El enlace de acceso a los script de carga y procesamiento se provee en el apéndice. Siguiendo las directrices de Holzman (Holzman y Villanueva, 2019) y dentro del rango disponible de satélites para la escala hidrológica de interés, se trabajó con los datos espaciales de Landsat-8 y Sentinel-2 y los datos de lluvia de CHIRPS.

## **Implementación del prototipo GEE-PdlP**

#### **Evaluación de la lluvia satelital**

Los datos de lluvia satelital disponibles en GEE con su mallado espacial y paso temporal por defecto aparecen en la Tabla 1. Nótese que la resolución más fina de 0.05º corresponde a unos 5000 metros. Para obtener la distribución areal de la lluvia en una cuenca de drenaje, el algoritmo GEE genérico delimita el límite de la cuenca y dentro de ella cuantifica la lluvia acumulada de acuerdo a los registros satelitales para cada pixel, de modo que se obtiene un mapa de lluvia acumulada y distribuida en el periodo de interés. El intervalo temporal programado en este caso es el mensual y los resultados obtenidos corresponden a valores medios (1981-2010) promediados para la totalidad de la cuenca de contribución al embalse. El mejor ajuste con los datos observados por Casado (2013) se consigue con CHIRPS (Fig. 2). El régimen de lluvia anual presenta la misma forma (momento), con máximo en verano-primavera y mínimo en otoño-invierno (austral). Por su parte, la diferencia en la magnitud de los montos mensuales se mantienen en el orden de ±20 % excepto en el mes de agosto, donde el porcentaje de error alcanza el -44 %. Se destaca, sin embargo, que el error absoluto medio para el periodo es de tan solo -5 mm.

## **Modelo de escorrentía simple**

Para confirmar la validez de la lluvia satelital CHIRPS en tanto motora del escurrimiento superficial, se cargó un modelo hidrológico de lluvia-escorrentía simple de reservorio lineal aplicable a escala diaria o mensual. El aporte de la cuenca al embalse (*Q*), en función de la lluvia (*R*) y parámetros de relación simples como son el factor de respuesta de la cuenca (*F*) y la recarga inicial se calculó como sigue:

 $\begin{equation} Q^{n+1}= Q^{n}\exp(-F\Delta t)+R[1-\exp(-F\Delta t)] \end{equation}$ 

El modelo fue programado en lenguaje Python para ser integrado como submódulo del script empleado dentro de la plataforma GEE. Los resultados preliminares comparando el caudal simulado y el observado en el periodo de validación Marzo-Noviembre de 2007 (Fig. 3) presentan un error en volumen por exceso del simulado de 5,5 %, un buen ajuste de los primeros picos en magnitud y la tendencia de recesión y menor ajsute en el timing asociado a la condición antecedente de humedad que será evaluada con modelos más complejos.

## **Evolución de la superficie embalsada**

Además de estimar la escorrentía de entrada al embalse, GEE permite estimar un parámetro fundamental como es la superficie embalsada para un determinado momento. Conociendo este valor y siendo la curva AVE conocida, es posible determinar el volumen embalsado y/o la cota de embalse correspondiente.

Se procedió a la clasificación de imágenes satelitales Sentinel-2 y Landsat-8 debido a su potencial de reconstrucción de la superficie embalsada actual e histórica, respectivamente. El algoritmo GEE fue programado como sigue: (i) cargado de las imágenes disponibles en un mes, (ii) selección de una media mensual o selección de la imagen con menos cobertura de nubes y (iii) establecimiento de una capa *ND* (índice normalizado de contraste) que permita detectar la superficie embalsada. En la versión más simple, *ND* se define por el contraste entre dos bandas del espectro reflejado como sigue:

\begin{equation} ND=\frac{B\_x-B\_y}{B\_x+B\_y}\end{equation}

donde *Bx* es una banda con alto valor de reflectividad del medio receptor y *By* es una banda de baja reflectividad (o que se transmite más por el medio receptor). Las combinaciones típicas para detectar masas de agua corresponden a (i) *Bx* = Azul o Verde y *By* =NIR, SWIR (infrarrojos cercano y de corta longitud de onda) o (ii)  $Bx = NIR$  con  $By = SWIR$  (si existen sólidos suspendidos sobre la superficie de agua).

Dentro del rango de oscilación posible de *ND* (-1 y 1), se seleccionaron umbrales de corte entre 0,25 y 0,5 de modo que todas las celdas por encima de ese valor sean consideradas como "mojadas" y se computen para determinar la superficie embalsada. Se observa la brevedad y simpleza con que se programa la evaluación de diferentes *NDs* en el entorno de programación de GEE.

En la figura 4 se observa la superficie media mensual procesada para 2019. El tiempo de revisita mayor de Landsat-8 y su resolución espacial más grosera es fuente de las diferencias y lagunas por ausencia de datos. Ello restringirá lógicamente el uso de imágenes Landsat para reconstrucciones históricas. En tanto para condiciones actuales, Sentinel-2 provee un muy buen ajuste. En la figura 5 se muestra una imagen Sentinel-2 procesada con *ND* para Enero de 2019. Utilizando un umbral de 0,5, el error de ajuste de la curva AVE es de tan solo 3,8 %. No obstante se observa que este umbral provee un buen ajuste durante los meses de verano, mientras que en otras estaciones del año debería modificarse para lograr un ajuste óptimo.

# **Conclusiones y perspectivas**

En el presente trabajo se presentó un prototipo simple de calibración de datos y algoritmos de procesamiento en la plataforma GEE para el modelado hidrológico del embalse Paso de Las Piedras (PdlP). Se evaluó la robustez de modelos de precipitación areal y de escorrentía de entrada al embalse, así como el potencial de las imágenes satelitales disponibles en GEE para detectar la superficie embalsada, base de la determinación de la relación área-volumen-elevación. Los resultados obtenidos evidenciaron la calidad de la información disponible (cantidad, diversidad y frecuencia temporal), la facilidad y rapidez de procesamiento y la robustez de los resultados en relación con los registros disponibles. Así, la plataforma GEE emerge como una herramienta con gran potencial para la definición de modelos prospectivos de rendimiento del embalse a corto y mediano plazo permitiendo, paralelamente: (i) incluir el beneficio de la telemetría y flujos de procesamiento de datos en una plataforma unificada libre y gratuita y (ii) reducir considerablemente los tiempos y costes de procesamiento. En este sentido, GEE se proyecta como una herramienta de gran utilidad para una variedad de usos y aplicaciones multi-ámbito que exceden ampliamente el objeto de este trabajo (ej., educación, gestión, toma de decisiones, etc.)

En efecto, se trata de una TIG novedosa y revolucionaria que brinda y procesa información en la nube de forma libre; esto es, permitiendo generar pautas de programación local para reformular las sentencias clásicas de bucles, condicionales y funciones para obtener un rendimiento óptimo de los resultados. También se puede incorporar datos de estaciones de monitoreo en tiempo real (siempre que se vuelquen previamente a la nube), existe la posibilidad de emplear técnicas de Machine-Learning (para modelos que requieran periodos largos de asimilación de datos) y se pueden emplear técnicas de entrenamiento de ajuste de parámetros. El potencial de aplicación de GEE se presenta así ilimitado y conducirá necesariamente a futuros esfuerzos de investigación que evalúen, validen y difundan el abanico de posibilidades de procesamiento de datos que integra esta plataforma.

# **Referencias**

Casado, A. (2013). Human impacts and fluvial metamorphosis. The effects of flow regulation on the hydrology, morphology and water temperature of the Sauce Grande River, Argentina (Tesis de Doctorado), Université Blaise Pascal Clermont-Ferrand II - Universidad Nacional del Sur, Clermont-Ferrand. Recuperado de http://hydrologie.org/THE/CASADO\_A.pdf

Casado, A., & Campo, A. M. (2019). Extremos hidroclimáticos y recursos hídricos: estado de conocimiento en el suroeste bonaerense, Argentina. Cuadernos Geográficos, 58(1), 6-26.

Gorelick, N., Hancher, M., Dixon, M., Ilyushchenko, S., Thau, D., & Moore, R. (2017). Google Earth Engine: Planetary-scale geospatial analysis for everyone. Remote Sensing of Environment, 202, 18-27. doi: 10.1016/j.rse.2017.06.031

Holzman, M.E. & Villanueva, I. (2019). Notas para el curso "Estadística de series temporales e Introducción a la teledetección aplicada a la Hidrología". 8-12 Abril, UNSJB-IHLLA, Puerto Madryn, Argentina.

Mutanga, O. & Kumar, L. (Eds.) (2019). Google Earth Engine Applications. Basel: MDPI.

Scian, B. (2000). Episodios ENSO y su relación con las anomalías de precipitación en la pradera pampeana. Geoacta, 25, 23-40.

# **Apéndice**

Disponibilidad de los scripts usados online desde la fecha del congreso en: https://code.earthengine.google.com/?accept\_repo=users/ivillamadrid/FreeDelta Comprende los script de lluvia acumulada CHIRPS (diaria o mensual) en la cuenca alta no regulada entre dos fechas y los de variación de la superficie embalsada entre dos fechas.

**Primary author(s):** Dr VILLANUEVA, Ignacio (consultor independiente); Dr CASADO, Ana (Departamento de Geografía y Turismo, Universidad Nacional del Sur – CONICET); Dr COLLAZOS, Guillermo (Instituto de Hidrología de Llanuras (IHLLA) – C.I.C., Buenos Aires); Prof. GIL, Veronica (Departamento de Geografía y Turismo, Universidad Nacional del Sur – CONICET)

**Presenter(s) :** Dr VILLANUEVA, Ignacio (consultor independiente); Dr CASADO, Ana (Departamento de Geografía y Turismo, Universidad Nacional del Sur – CONICET); Dr COLLAZOS, Guillermo (Instituto de Hidrología de Llanuras (IHLLA) – C.I.C., Buenos Aires); Prof. GIL, Veronica (Departamento de Geografía y Turismo, Universidad Nacional del Sur – CONICET)

**Clasificación de la sesión :** E-3. TIG aplicada a procesos físico-ambientales

**Clasificación de temáticas :** E-3. TIG aplicada a procesos físico-ambientales